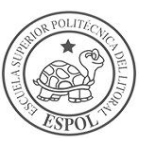

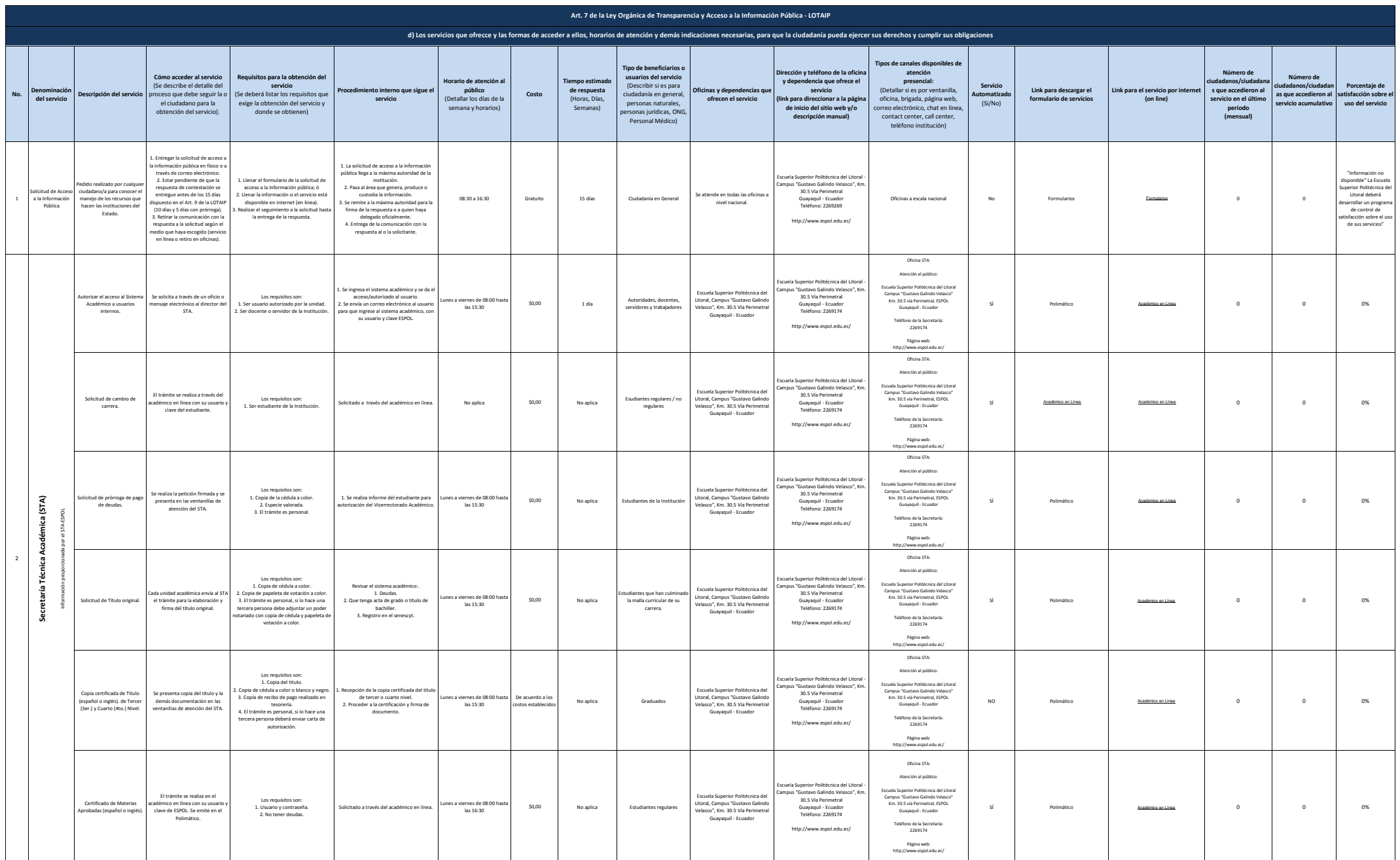

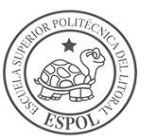

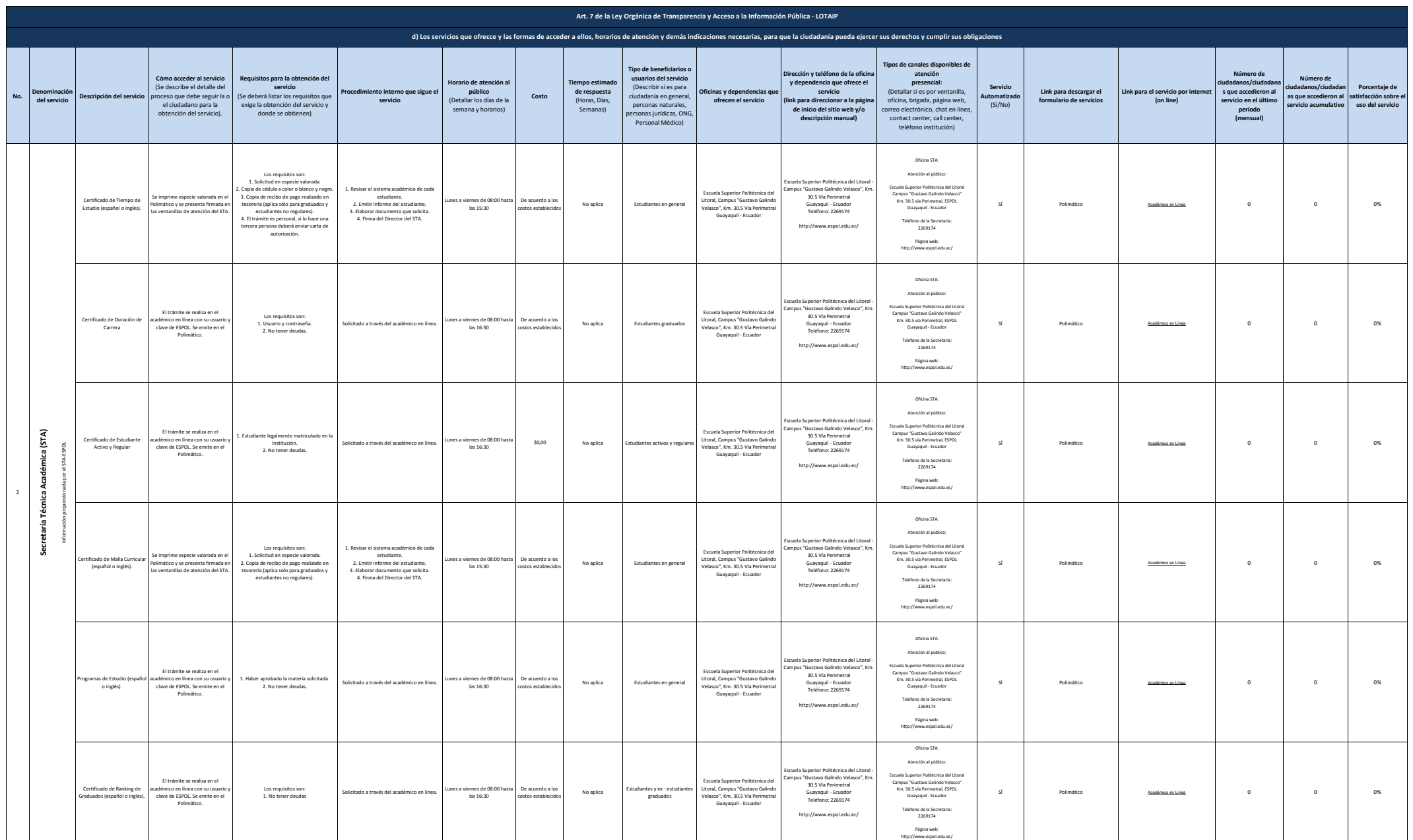

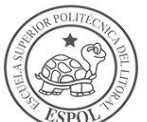

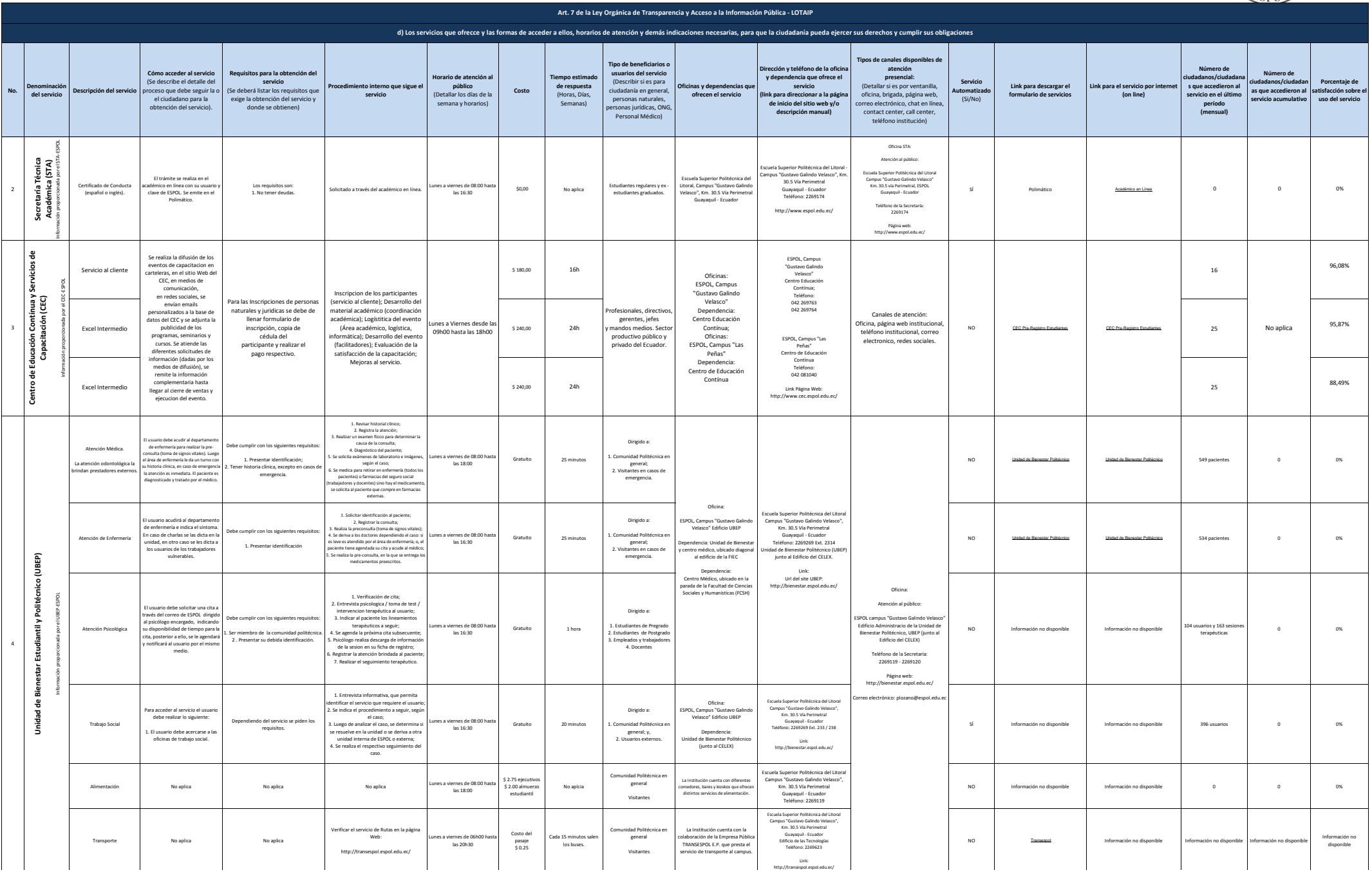

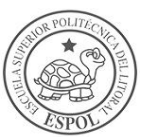

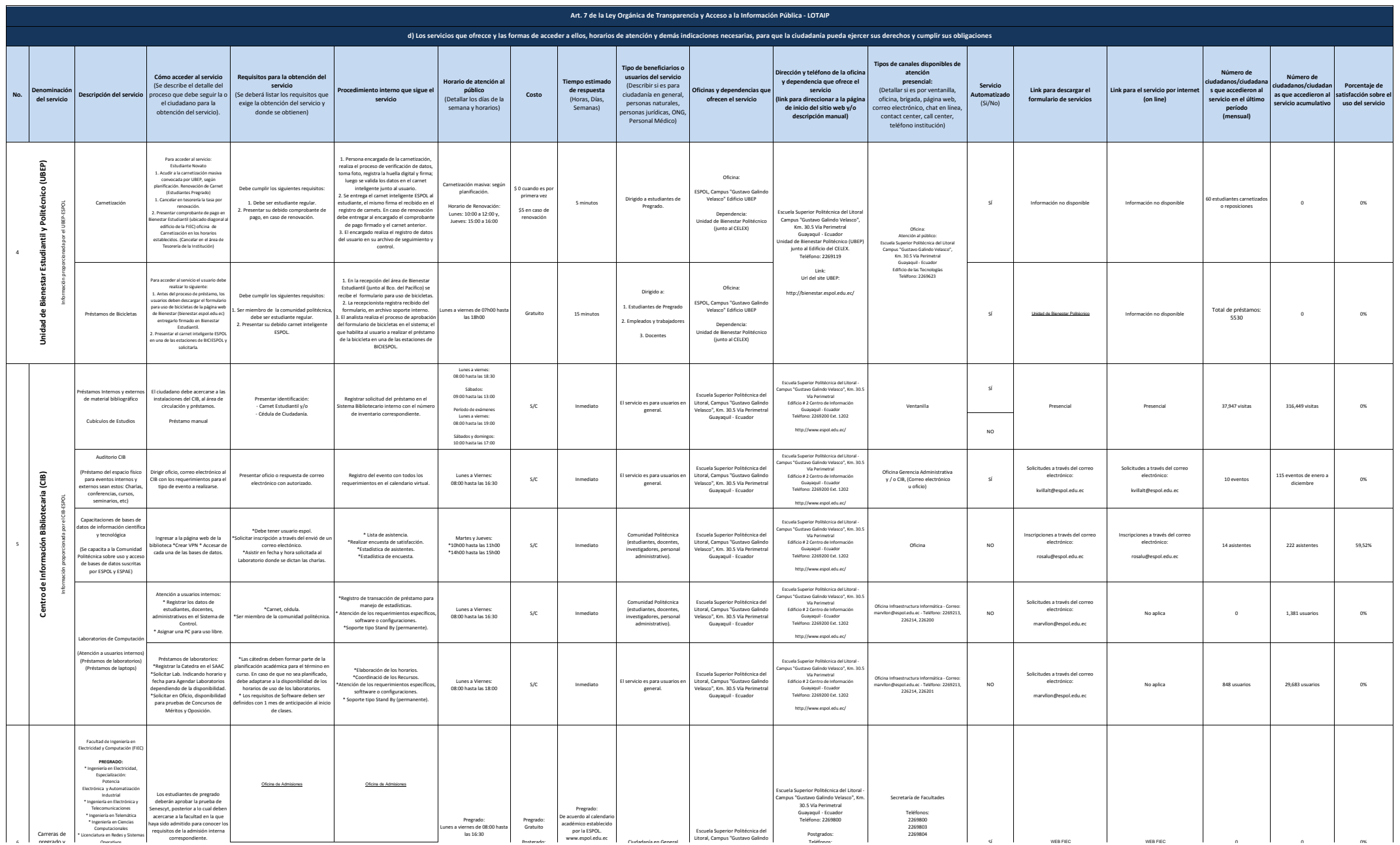

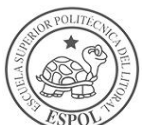

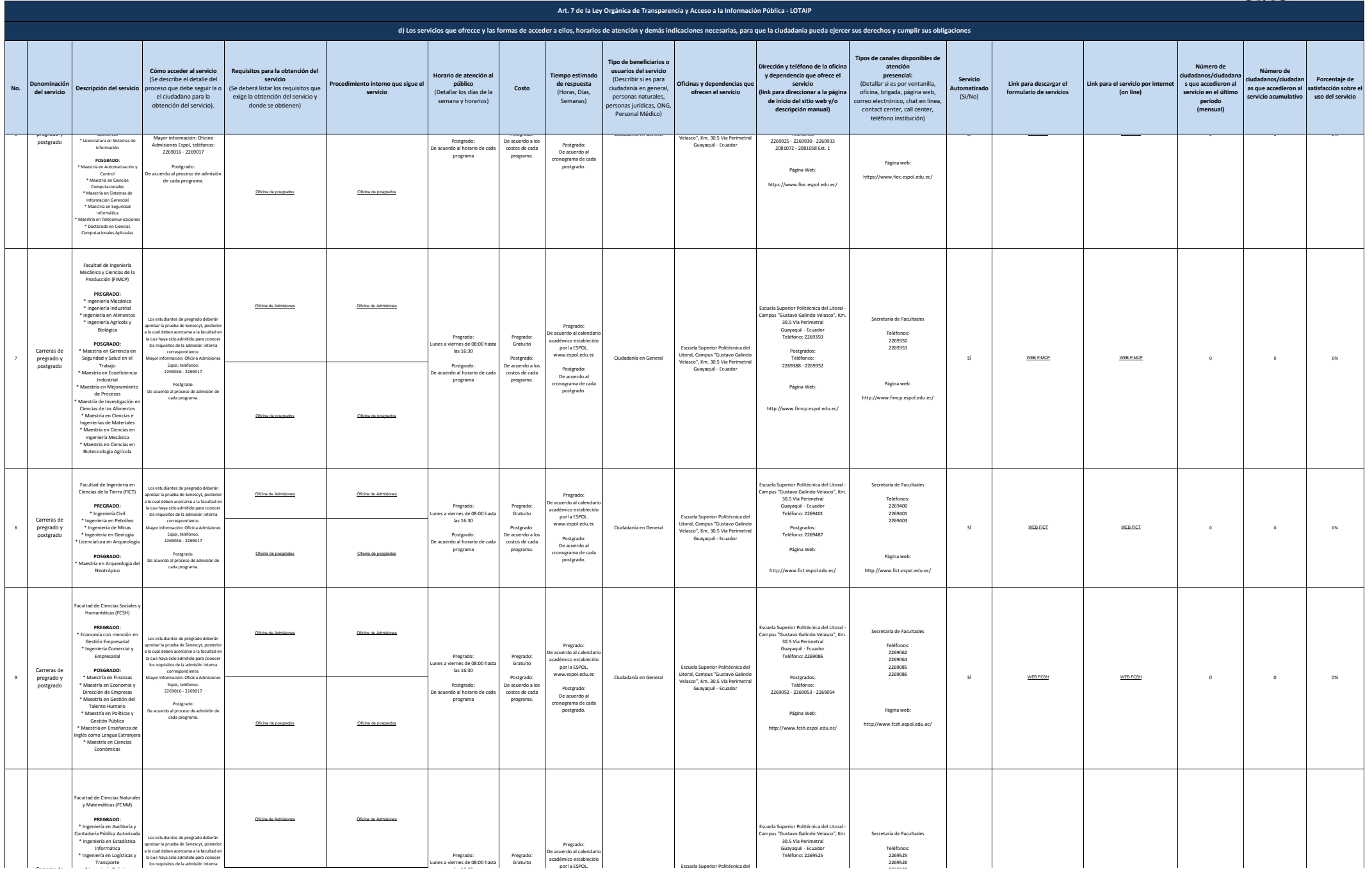

2269527

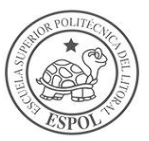

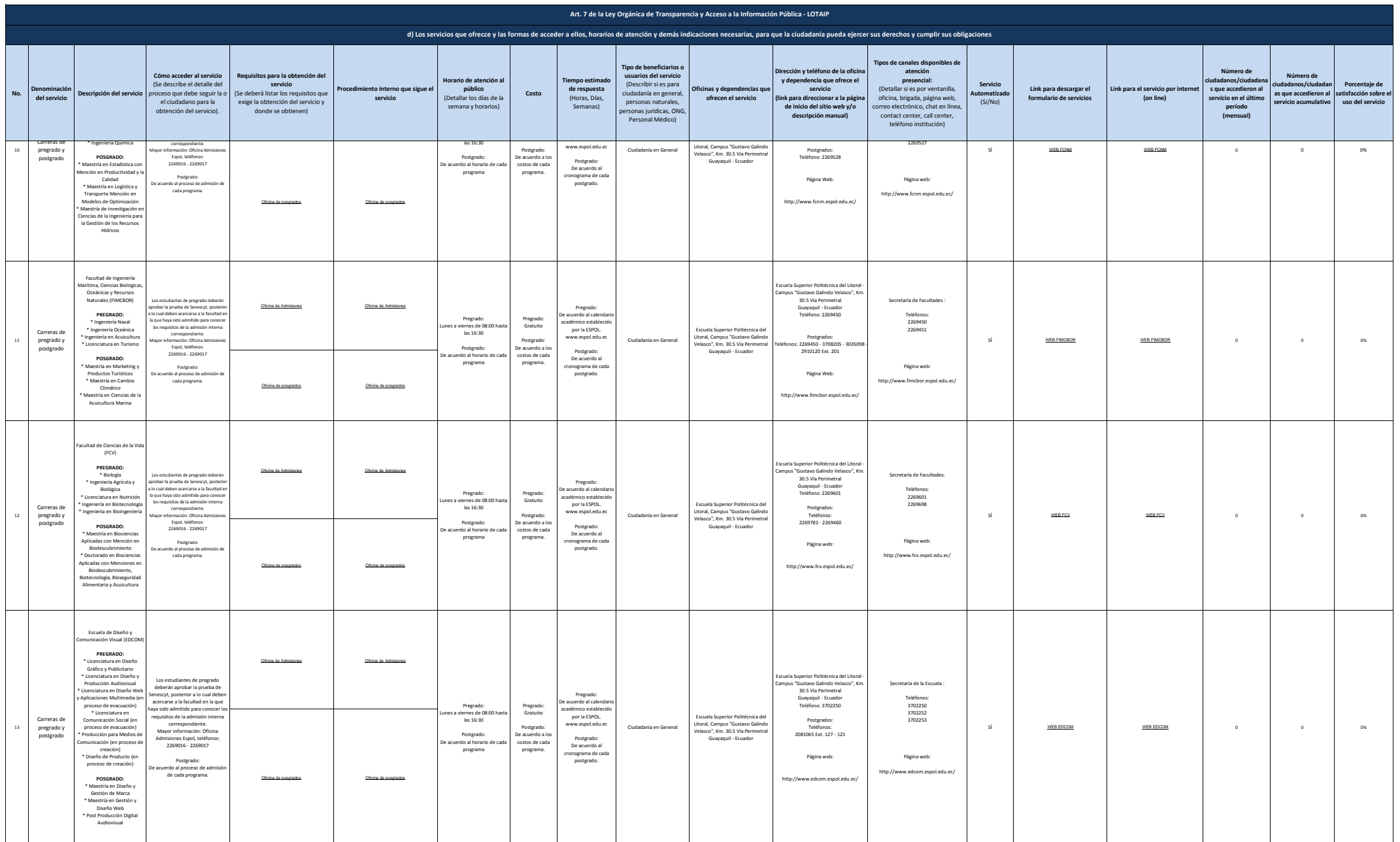

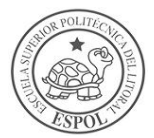

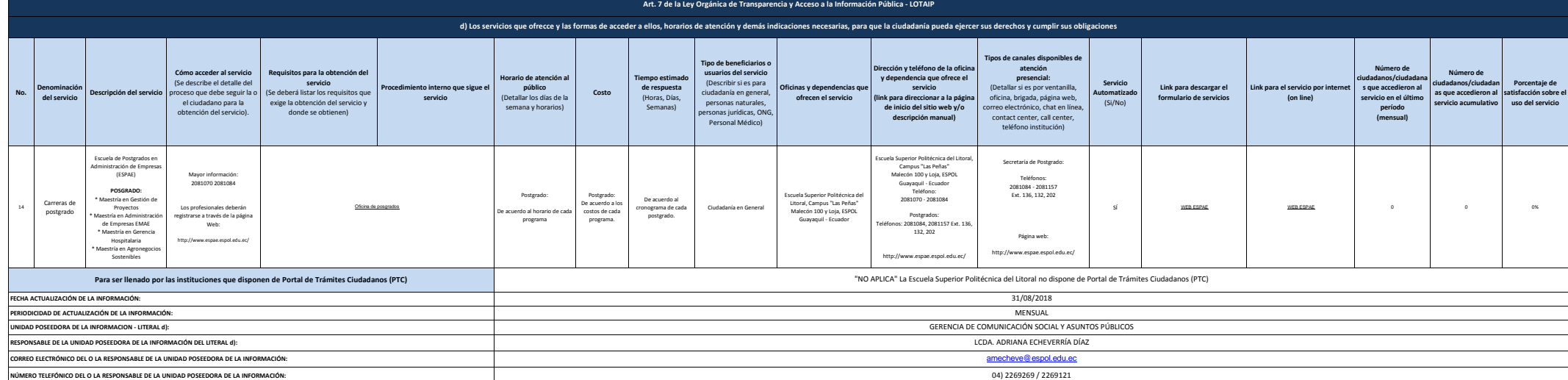